# Rencontre d'information sur les EQE re d'information<br>
r les EQE<br>13 février 2024

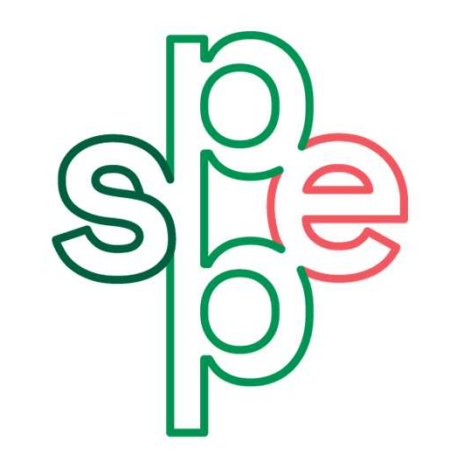

**Syndicat des** professeures et professeurs enseignants de l'UQAM

# Plan de la séance Plan de la séance<br>A) Le rôle de la procédure de reconnaissance d'EQE<br>B) Comment faire une demande de reconnaissance d'EQE **Plan de la séance**<br>A) Le rôle de la procédure de reconnaissance d'EQE<br>B) Comment faire une demande de reconnaissance d'EQE<br>C) Comment catester un refun de reconnaissance d'EQE PIAN OC IA SCANCE<br>
A) Le rôle de la procédure de reconnaissance d'EQE<br>
B) Comment faire une demande de reconnaissance d'EQE<br>
C) Comment contester un refus de reconnaissance d'EQE<br>
D) Démanatation aux ACCENT

A) Le rôle de la procédure de reconnaissance d'EQE<br>B) Comment faire une demande de reconnaissance d'EQE<br>C) Comment contester un refus de reconnaissance d'EQE<br>D) Démonstration sur ACCENT<br>F) Les peuventée issues de la péneci

C) Comment contester un refus de reconnaissance d<br>D) Démonstration sur ACCENT<br>E) Les nouveautés issues de la négociation : obtenir <sub>(</sub><br>F) Période de questions et d'échanges

E) Les nouveautés issues de la négociation : obtenir des EQE d'autres départements

## Chaque département détermine, pour chaque cours, les exigences de qualification Chaque département détermine, pour chaque cou<br>
les exigences de qualification<br>
Ces exigences de qualification précisent (clause 7.05) :<br>
• DIPLÔME(S)<br>
• Le niveau de diplôme requis dans la spécialisation: aque département détermine, pour chaque<br>exigences de qualification<br>exigences de qualification précisent (clause 7.05) :<br>PLÔME(S)<br>• le niveau de diplôme requis dans la spécialisation;<br>PÉRIENCE<br>• l'expérience pertinente mini aque département détermine, pour chaque<br>
exigences de qualification<br>
exigences de qualification<br>
exigences de qualification<br>
PLÔME(S)<br>
• le niveau de diplôme requis dans la spécialisation;<br>
PÉRIENCE<br>
• l'expérience pertine Exigences de qualification<br>
Exigences de qualification précisent (clause 7.05) :<br>
PLÔME(S)<br>
• le niveau de diplôme requis dans la spécialisation;<br>
KPÉRIENCE<br>
• l'expérience pertinente minimale;<br>
Et lorsque requis :<br>
PÉCIFI

- DIPLÔME(S)
	-
- EXPÉRIENCE
	-

#### • SPÉCIFICATIONS

- 
- exigences de qualification précisent (clause 7.05) :<br>
 le niveau de diplôme requis dans la spécialisation;<br>
 l'expérience pertinente minimale;<br>
 l'expérience pertinente minimale;<br>
 l'acontribution d'être membre en règl exigences de qualification précisent (clause 7.05) :<br>
• le niveau de diplôme requis dans la spécialisation;<br>
• l'expérience pertinente minimale;<br>
• l'expérience pertinente minimale;<br>
• l'expérience requis :<br>
• l'obligation communications (TIC) **Expérience pertinente minimale;<br>
• l'expérience pertinente minimale;<br>
• Et lorsque requis :<br>
• l'obligation d'être membre en règle d'un ordre professionnel<br>
• la connaissance et la capacité d'utilisation des technologies<br>**

#### **EQUIVALENCES**

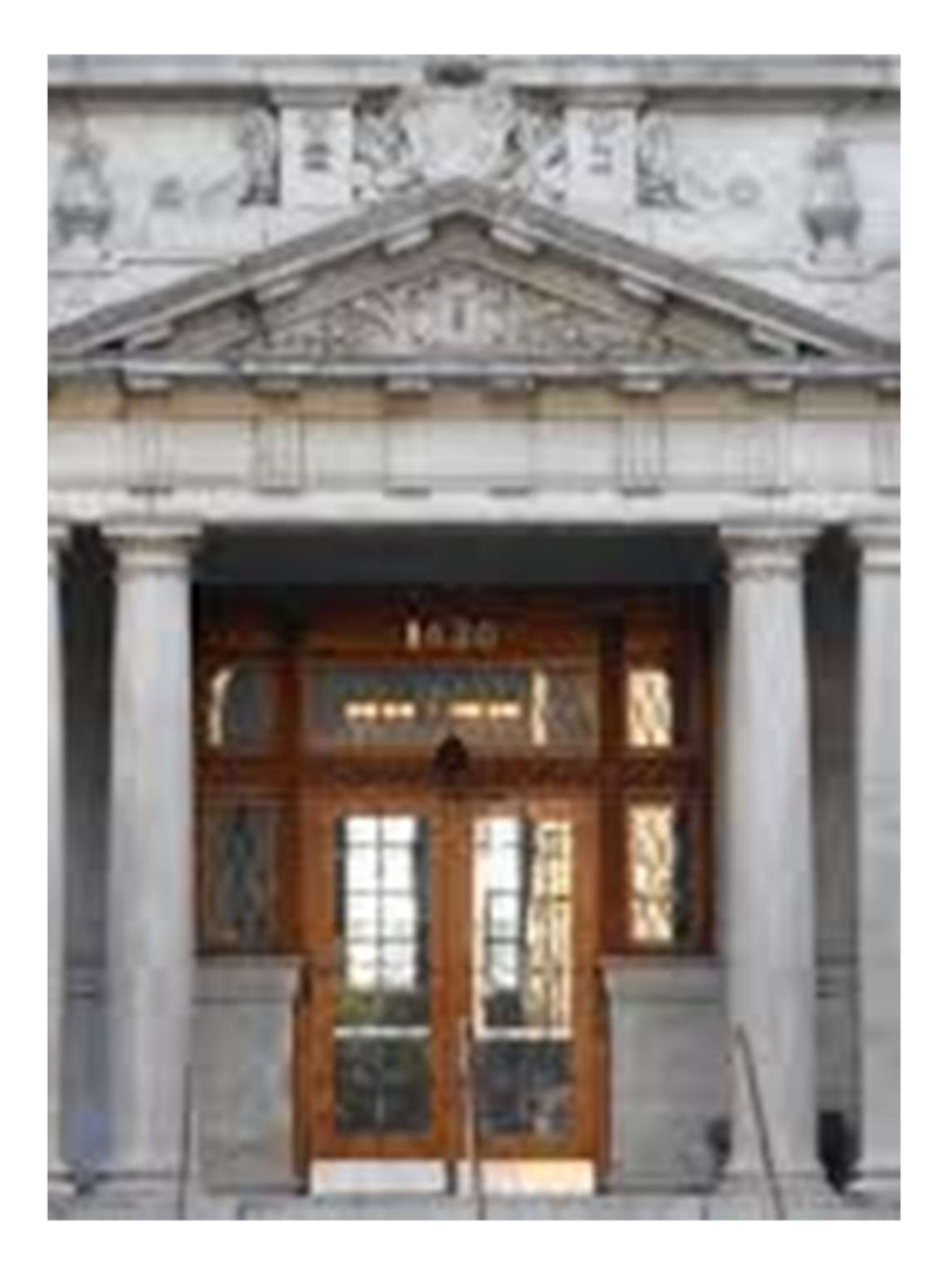

C'est la reconnaissance des EQE<br>par l'Assemblée départementale,<br>sur la base de votre dossier<br>professionnel qui vous permet C'est la reconnaissance des EQE<br>par l'Assemblée départementale,<br>sur la base de votre dossier<br>professionnel, qui vous permet<br>d'être éligible à l'attribution des C'est la reconnaissance des EQE<br>par l'Assemblée départementale,<br>sur la base de votre dossier<br>professionnel, qui vous permet<br>d'être éligible à l'attribution des<br>charges de cours C'est la reconnaissance des EQE<br>par l'Assemblée départementale,<br>sur la base de votre dossier<br>professionnel, qui vous permet<br>d'être éligible à l'attribution des<br>charges de cours C'est la reconnaissance des EQE<br>par l'Assemblée départementale,<br>sur la base de votre dossier<br>professionnel, qui vous permet<br>d'être éligible à l'attribution des<br>charges de cours charges de cours C'est la reconnaissance des EQE<br>par l'Assemblée départementale,<br>sur la base de votre dossier<br>professionnel, qui vous permet<br>d'être éligible à l'attribution des<br>charges de cours<br>Mis à part la procédure interne, la<br>reconnais C'est la reconnaissance des EQE<br>par l'Assemblée départementale,<br>sur la base de votre dossier<br>professionnel, qui vous permet<br>d'être éligible à l'attribution des<br>charges de cours<br>Mis à part la procédure interne, la<br>reconnais C'est la reconnaissance des EQE<br>par l'Assemblée départementale,<br>sur la base de votre dossier<br>professionnel, qui vous permet<br>d'être éligible à l'attribution des<br>charges de cours<br>Mis à part la procédure interne, la<br>reconnais par r'Assemblee departementale,<br>sur la base de votre dossier<br>professionnel, qui vous permet<br>d'être éligible à l'attribution des<br>charges de cours<br>Mis à part la procédure interne, la<br>reconnaissance des EQE est la<br>porte d'ent

des charges de cours

sur la base de voite dossier<br>professionnel, qui vous permet<br>d'être éligible à l'attribution des<br>charges de cours<br>Mis à part la procédure interne, la<br>reconnaissance des EQE est la<br>porte d'entrée pour l'attribution<br>des charg possibles à son département… et de de englise a radifibution des<br>charges de cours<br>Mis à part la procédure interne, la<br>reconnaissance des EQE est la<br>porte d'entrée pour l'attribution<br>des charges de cours<br>Nouveau gain issu de la récente<br>négociation : deman

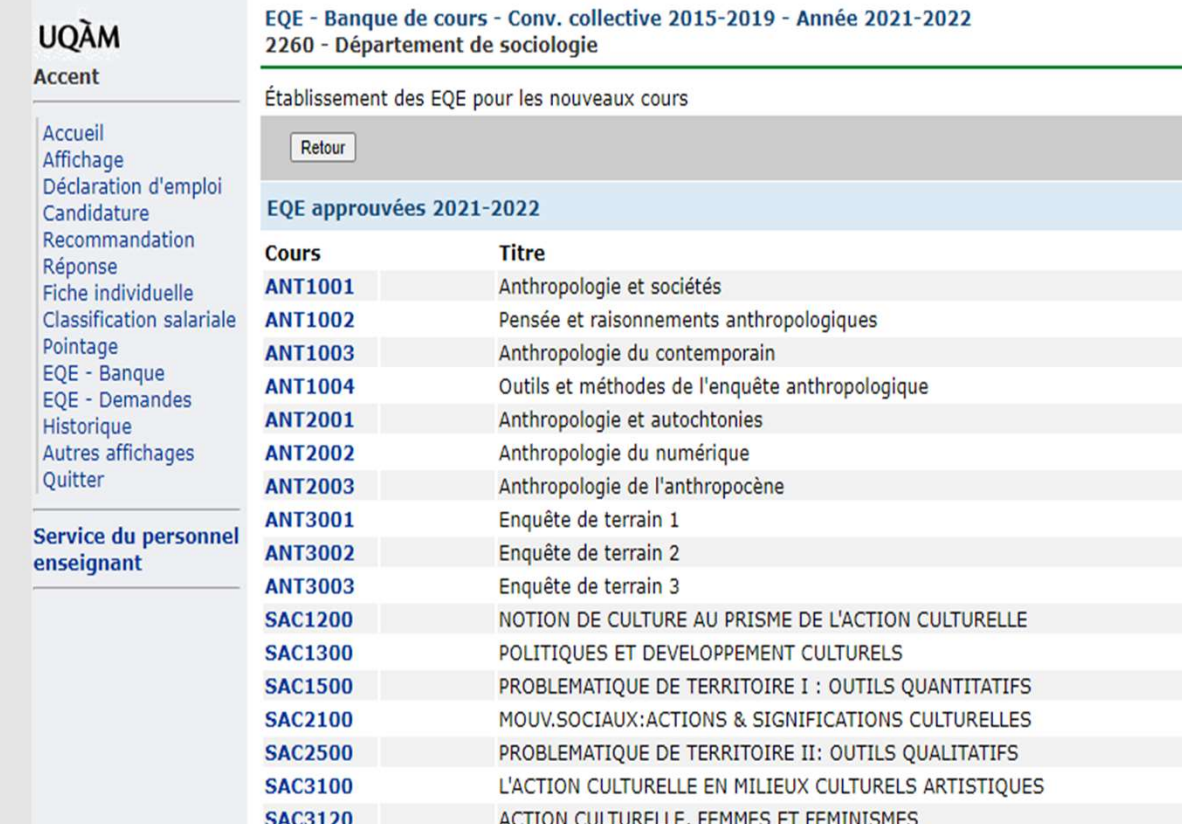

Pour les EQE de<br>cours qui vous Pour les EQE de<br>cours qui vous<br>intéressent,<br>vérifier… intéressent, vérifier… Pour les EQE de<br>
durs qui vous<br>
ntéressent,<br>
érifier...<br>
- ACCENT :<br>"EQE – Banque"<br>
- Site de l'UQAM :

• ACCENT :

• Site de l'UQAM : ar too External<br>irs qui vous<br>éressent,<br>ifier...<br>ACCENT :<br>QE – Banque"<br>Site de l'UQAM :<br>descripteur du<br>cours cours

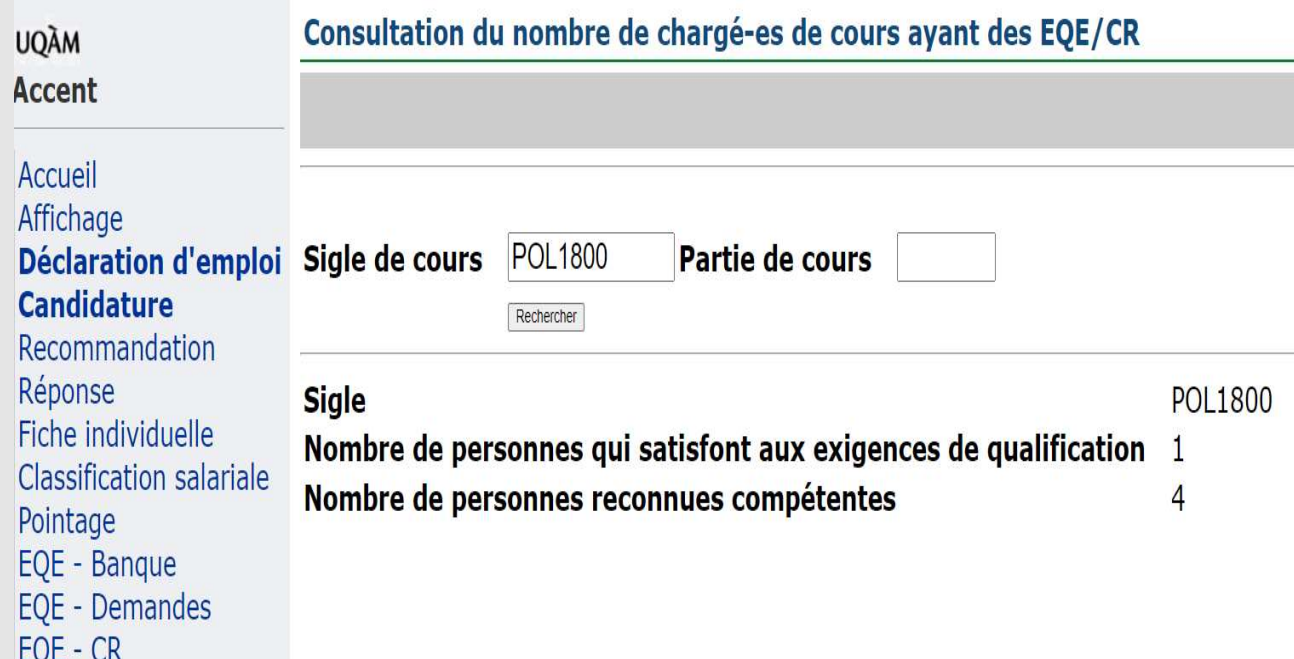

#### NOUVEAUTÉ!

Pour les EQE de NOUVEAUTÉ!<br>Pour les EQE de<br>cours qui vous<br>intéressent… intéressent…

**Maintenant** possible de vérifier également le nombre de chargé-e-s de cours qui détiennent les EQE ! Maintenant<br>possible de<br>vérifier également<br>le nombre de<br>chargé-e-s de<br>cours qui<br>détiennent les<br>EQE !<br>« EQE – CR »

6

## PROCÉDURE DE RECONNAISSANCE D'EQE )CÉDURE DE<br>CONNAISSANCE D'EQE<br>aire la demande :<br>• Remplir la demande dans ACCENT<br>(menu de gauche « EQE- demandes ») )CÉDURE DE<br>CONNAISSANCE D'EQE<br>aire la demande :<br>• Remplir la demande dans ACCENT<br>(menu de gauche « EQE- demandes »)<br>• ET envoyer au département un dossier d'appui faisant valoir FONNAISSANCE D'EQE<br>
exire la demande :<br>
• Remplir la demande dans ACCENT<br>
(menu de gauche « EQE- demandes »)<br>
• ET envoyer au département un dossier d'appui faisant valoir<br>
ses qualifications à l'égard des cours demandés,

Faire la demande :

- 
- ses qualifications à l'égard des cours demandés, à défaut de quoi votre demande sera rejetée

#### Recommandation :

Joindre au dossier la fiche de présentation disponible sur le site du syndicat

## PROCÉDURE DE RECONNAISSANCE D'EQE PROCÉDURE DE<br>
RECONNAISSANCE I<br>
Voir dans ACCENT, «dates<br>
importantes»<br>
Procédure annuelle<br>
Procédure d'oxecention<br>
Procédure d'oxecention **PRECONNAISSANCE [**<br>
Voir dans ACCENT, «dates<br>
importantes»<br>
Procédure annuelle<br>
Procédure d'exception<br>
• cours modifiés ou nouveaux<br>
COUTS<br>
PROCENT (COUTS Service du ner<br>
PROCÉMIC DE COUTS

#### Voir dans ACCENT, «dates importantes»

- cours
- 
- pour la première fois

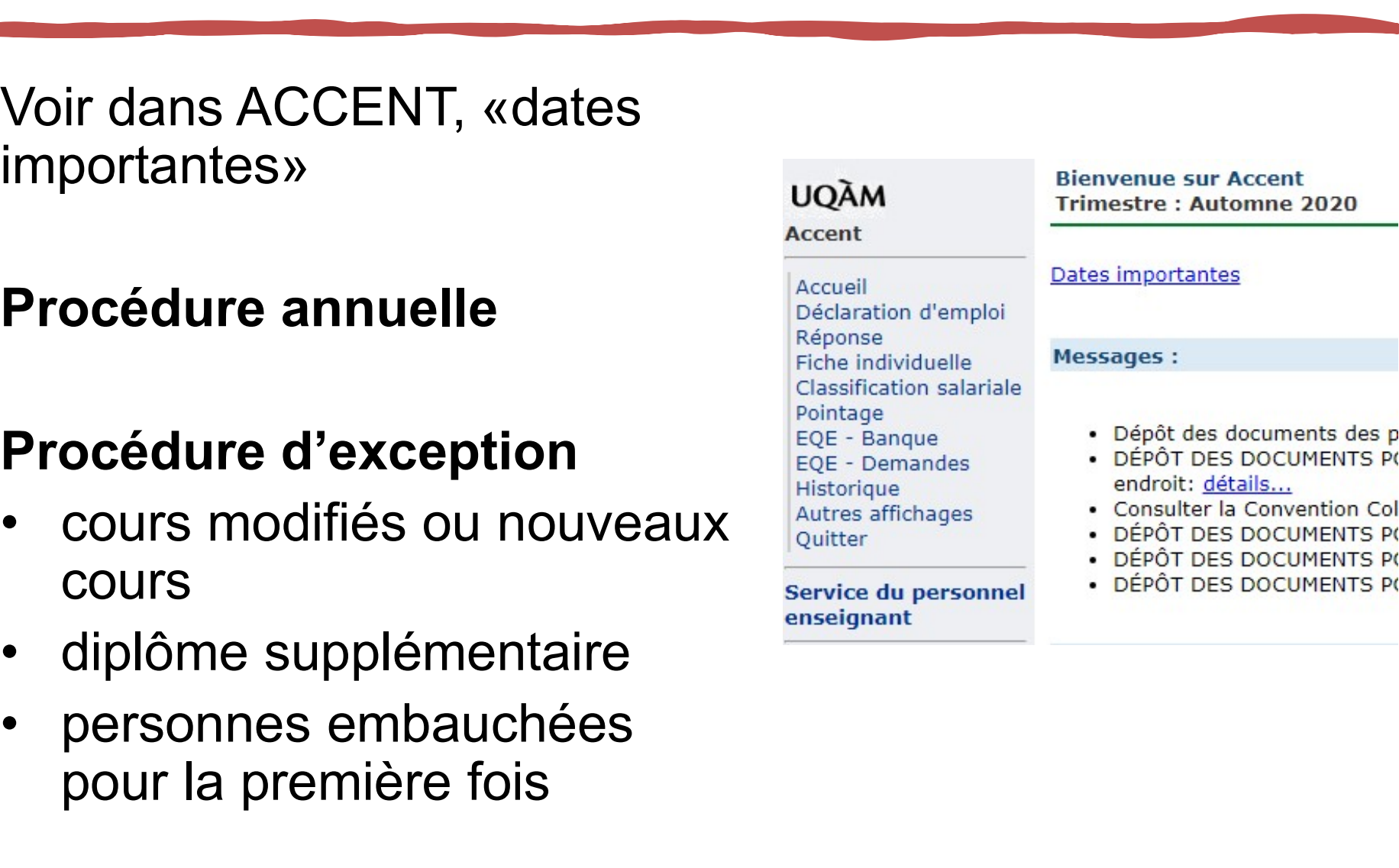

# PROCÉDURE ANNUELLE : DÉLAIS **PROCÉDURE ANNUELLE :<br>DÉLAIS<br>Cal demande doit être enregistrée<br>dans ACCENT entre le 8 et le 13**

- dans ACCENT entre le 8 et le 13 mars 2024 (23:59). ELAIS<br>
La demande doit être enregistrée<br>
dans ACCENT entre **le 8 et le 13**<br>
mars 2024 (23:59).<br>
Le dossier électronique doit être<br>
envoyé au département<br>
Les EOE seront valides à
- 
- suivant

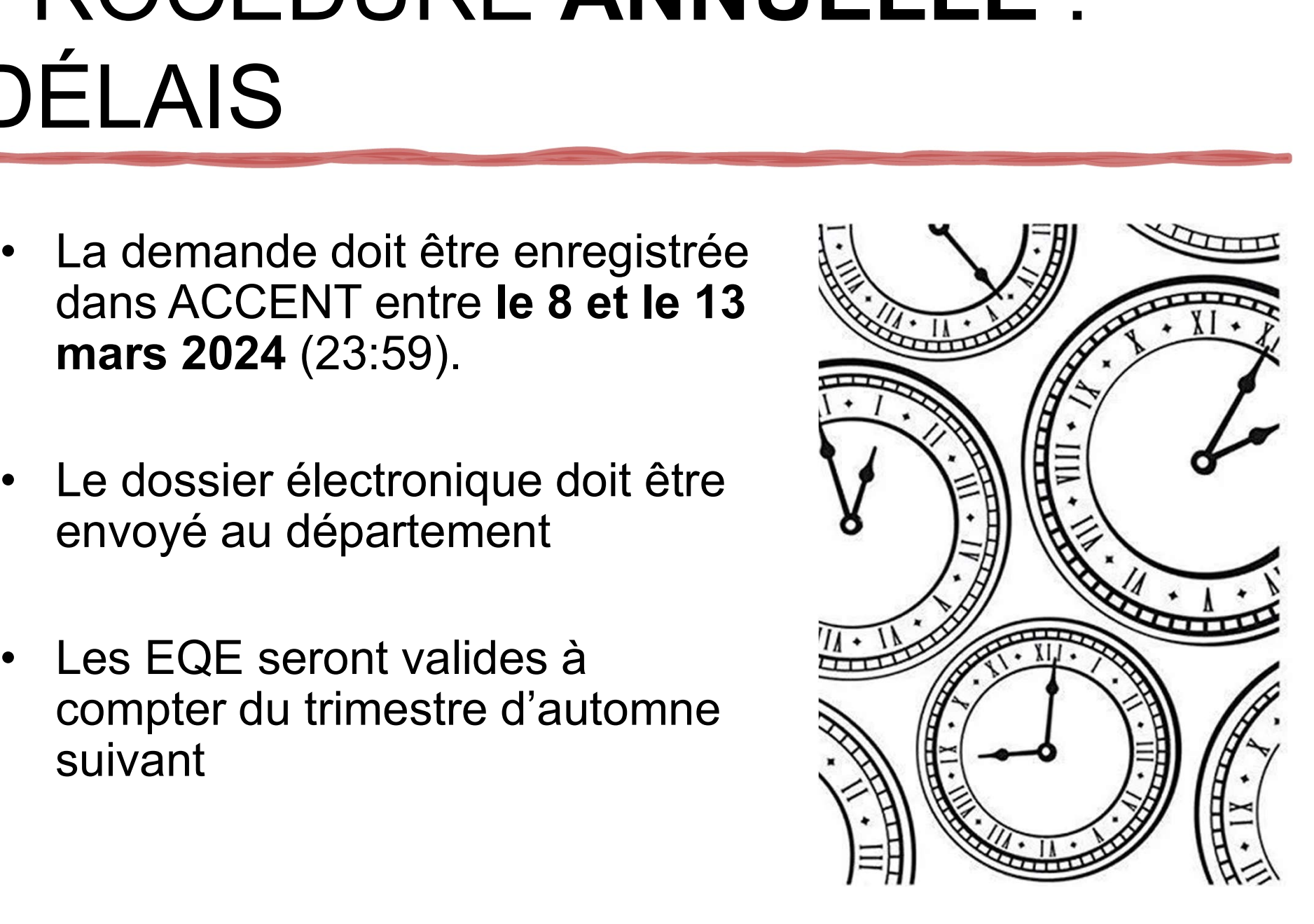

## PROCÉDURE D'EXCEPTION : DÉLAIS EXCEPTION :<br>• Cours modifiés et nouveaux<br>cours<br>Dans les plus brefs délais<br>(octobre, février et mai) CEPTION :<br>Cours modifiés et nouveaux<br>ours<br>Dans les plus brefs délais<br>(octobre, février et mai)<br>plôme supplémentaire CEPTION :<br>
Cours modifiés et nouveaux<br>
ours<br>
Dans les plus brefs délais<br>
(octobre, février et mai)<br>
plôme supplémentaire<br>
<sup>20</sup> jours ouvrables arrès le début EXCEPTION :<br>
Cours modifiés et nouveaux<br>
cours<br>
Dans les plus brefs délais<br>
(octobre, février et mai)<br>
• Diplôme supplémentaire<br>
20 jours ouvrables après le début<br>
du trimestre<br>
(10 jours ouvrables pour le CEPTION :<br>
Cours modifiés et nouveaux<br>
ours<br>
Dans les plus brefs délais<br>
(octobre, février et mai)<br>
plôme supplémentaire<br>
20 jours ouvrables après le début<br>
du trimestre<br>
(10 jours ouvrables pour le<br>
trimestre d'été) Cours modifiés et nouveaux<br>
Cours<br>
Dans les plus brefs délais<br>
(octobre, février et mai)<br>
plôme supplémentaire<br>
20 jours ouvrables après le début<br>
du trimestre<br>
(10 jours ouvrables pour le<br>
trimestre d'été)<br>
NUVelle person

Dates importantes pour l'attribution des charges d'enseignement

Attention ! Des attributions supplémentaires peuvent être con

#### Fermer

#### Attribution des charges d'enseignement du trimestre Été 2024

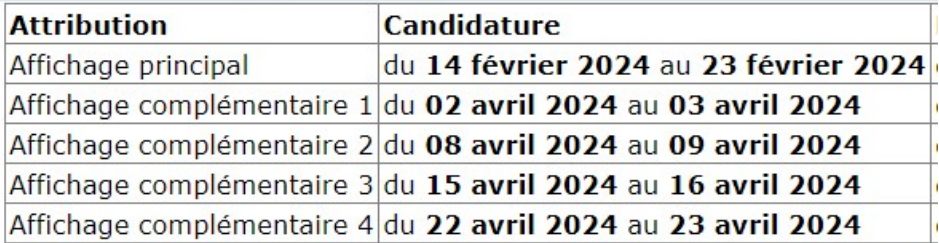

Attribution des charges d'enseignement du trimestre Automne 202

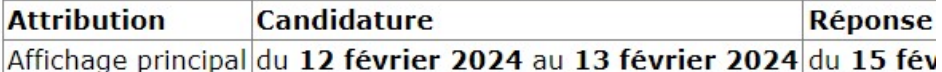

#### Demandes de reconnaissance des EQE

- · demande eng. première fois, du 29 avril 2024 au 10 mai 2024
- · demande diplôme suppl., du 29 avril 2024 au 10 mai 2024
- · demande nouveaux cours, du 03 mai 2024 au 10 mai 2024
- · décision diplôme suppl., du 13 mai 2024 au 23 mai 2024
- · décision nouveaux cours, du 13 mai 2024 au 23 mai 2024
- · décision eng. première fois, du 13 mai 2024 au 23 mai 2024
- · révision diplôme suppl., du 24 mai 2024 au 30 mai 2024
- · révision nouveaux cours, du 24 mai 2024 au 30 mai 2024
- · révision eng. première fois, du 24 mai 2024 au 30 mai 2024

cours Cours modifiés et nouveaux<br>
Cours<br>
Dans les plus brefs délais<br>
(octobre, février et mai)<br>
plôme supplémentaire<br>
20 jours ouvrables après le début<br>
du trimestre<br>
(10 jours ouvrables pour le<br>
trimestre d'été)<br>
Duvelle person • Cours modifiés et nouveaux<br>
cours<br>
Dans les plus brefs délais<br>
(octobre, février et mai)<br>
• Diplôme supplémentaire<br>
20 jours ouvrables après le début<br>
du trimestre<br>
(10 jours ouvrables pour le<br>
trimestre d'été)<br>
• Nouvel

du trimestre

• Nouvelle personne chargée<br>de cours ours<br>Dans les plus brefs délais<br>(octobre, février et mai)<br>plôme supplémentaire<br>20 jours ouvrables après le début<br>du trimestre<br>(10 jours ouvrables pour le<br>excours<br>20 jours ouvrables après le<br>début du trimestre<br>(10 jours ouv (octobre, février et mai)<br>plôme supplémentaire<br>20 jours ouvrables après le début<br>du trimestre<br>(10 jours ouvrables pour le<br>trimestre d'été)<br>puvelle personne chargée<br>e : cours<br>20 jours ouvrables après le<br>début du trimestre<br>( plôme supplémentaire<br>20 jours ouvrables après le début<br>du trimestre<br>(10 jours ouvrables pour le<br>trimestre d'été)<br>puvelle personne chargée<br>e : cours<br>20 jours ouvrables après le<br>début du trimestre<br>(10 jours ouvrables pour le

début du trimestre

# PROCÉDURE DE RECONNAISSANCE PROCÉDURE DE RECONNAISSANCE<br>D'EQE - CONTENU DE VOTRE DOSSIER POCÉDURE DE RECONNAISSAN<br>EQE - CONTENU DE VOTRE DOS<br>• Fiche de présentation par cours<br>(voir modèle sur le site du syndicat) XOCÉDURE DE RECONNAI<br>EQE - CONTENU DE VOTR<br>• Fiche de présentation par cours<br>(voir modèle sur le site du syndicat)<br>• *Curriculum vitae* à jour

- 
- Curriculum vitae à jour
- FORTENU DE VOT<br>• Fiche de présentation par cours<br>(voir modèle sur le site du syndicat)<br>• Curriculum vitae à jour<br>• Pièces justificatives<br>(photocopie des diplômes, attestation d'expérience professionnelle, etc.) CONTENU DE VOTE<br>
(voir modèle sur le site du syndicat)<br>
Curriculum vitae à jour<br>
Pièces justificatives<br>
(photocopie des diplômes, attestation<br>
d'expérience professionnelle, etc.) Fiche de présentation par cours<br>
(voir modèle sur le site du syndicat)<br>
Curriculum vitae à jour<br>
Pièces justificatives<br>
(photocopie des diplômes, attestation<br>
d'expérience professionnelle, etc.)<br>
Pieces documents pertinent
- Tous les documents pertinents ailleurs, publications, etc.)

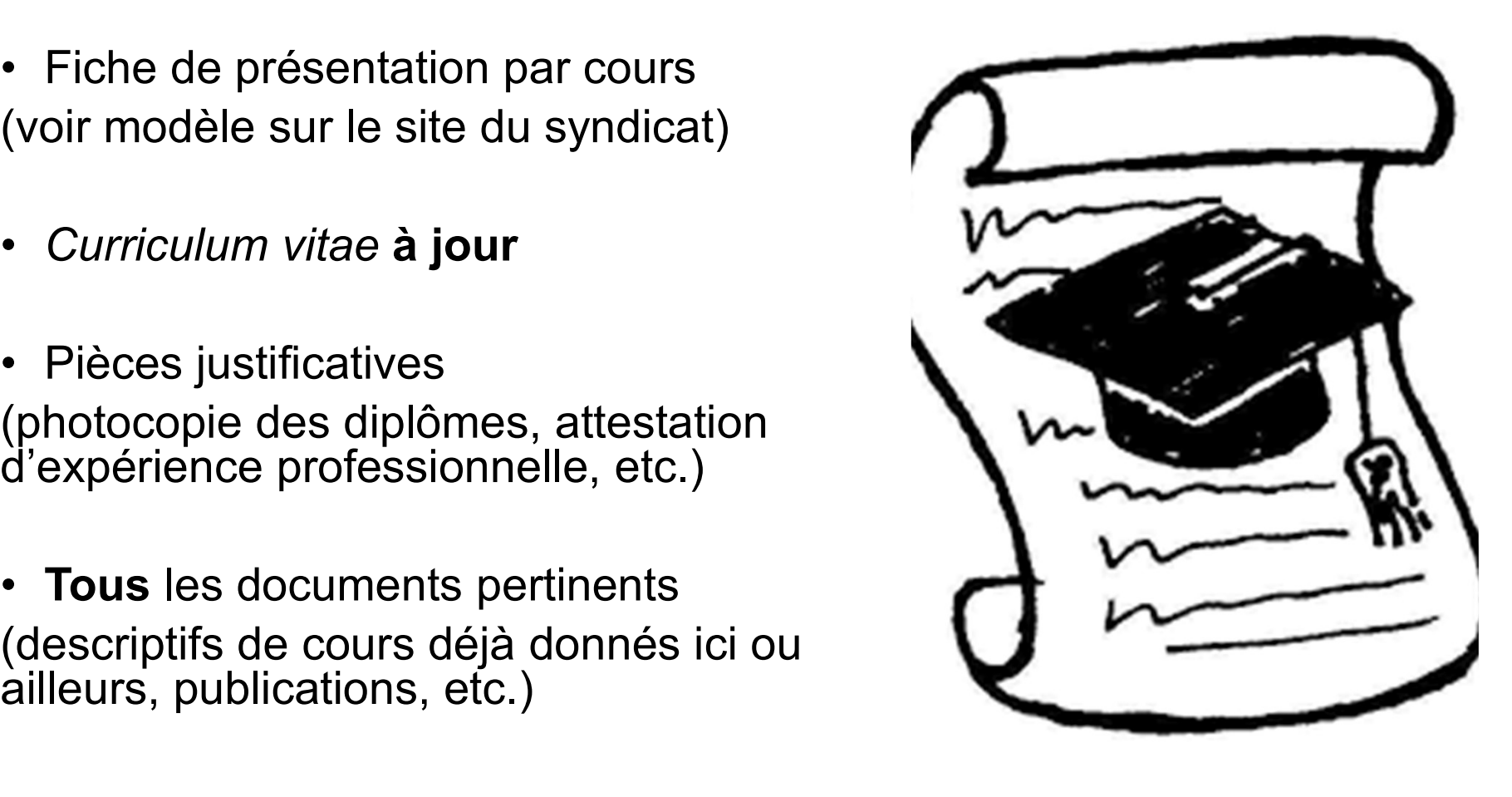

#### Où trouver ce formulaire?

https://sppeuqam.org/ nos-charges-decours/eqe/

#### Demande d'Exigences de qualification pour l'enseignement (EQE) Fiche de présentation

À l'assemblée départementale/faculté ou école de :

Nom et prénom : ...

Descripteur du cours :

E.Q.E. adoptées pour ce cours : Vos compétences : Autres informations :

And does note determined to to analyze meeting performance acceptables dispersented distinct for technological determination of exception, exception with a controllers where the criterial to a policies

#### **Descripteur du cours :**

[Inscrire dans cette case le descripteur de ce cours. Vous pouvez faire du « copier-coller » en allant sur le site du registraire (http://www.regis.uqam.ca/Cours/index.html) et en inscrivant le sigle du cours dans la case « Recherche de cours »].

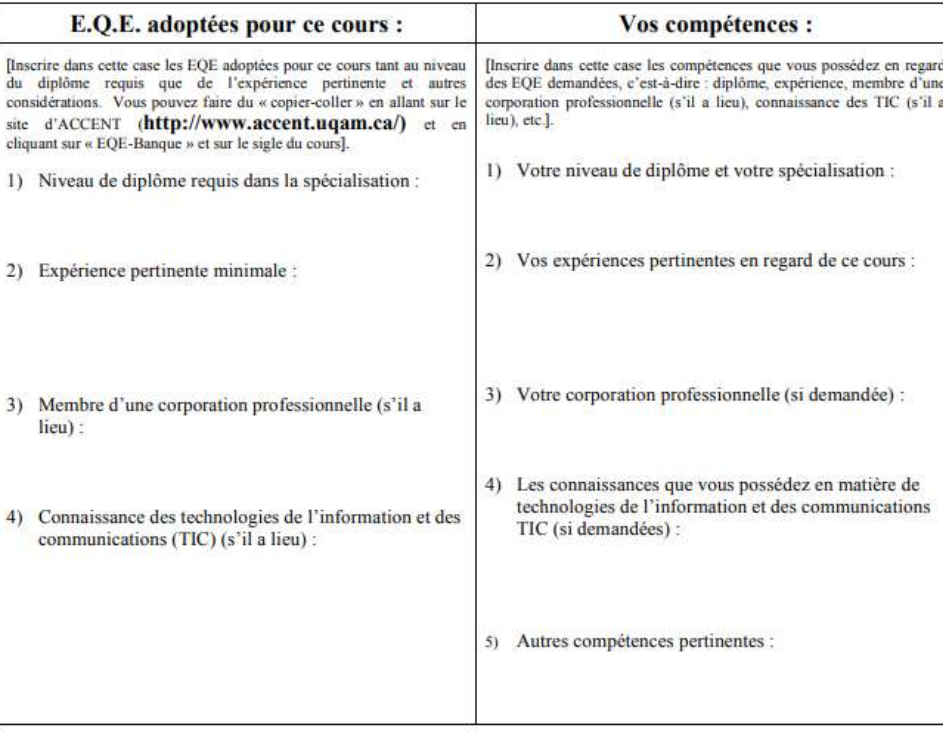

#### **Autres informations:**

Oécrire toutes expériences qui seraient susceptibles de vous faire reconnaître les EQE sur ce cours par exemple, le fait d'avoir dispensé ce cours ou des contenus de ce cours dans une autre université ou d'avoir tel ou tel scientifique ou de même nature, etc.)

# CONTENU DE VOTRE DOSSIER : À FAIRE **CONTENU DE VOTRE DOSSIER :<br>
À FAIRE<br>
• Évaluer le nombre de cours demandés en fonction du<br>
type de cours, de la banque de cours, de vos<br>
compétences, du département concerné, etc.**

- ONTENU DE VOTRE DOSSIER :<br>FAIRE<br>Évaluer le nombre de cours demandés en fonction du<br>type de cours, de la banque de cours, de vos<br>compétences, du département concerné, etc. COMPETE<br>
Evaluer le nombre de cours demandés en fonction du<br>
type de cours, de la banque de cours, de vos<br>
compétences, du département concerné, etc.<br>
Enconsistre votre demande dans ACCENT • Évaluer le nombre de cours demandés en fonction du<br>type de cours, de la banque de cours, de vos<br>compétences, du département concerné, etc.<br>• Enregistrer votre demande dans ACCENT<br>• Joindre une copie de cette demande à vo • Évaluer le nombre de cours demandés en fonction du<br>type de cours, de la banque de cours, de vos<br>compétences, du département concerné, etc.<br>• Enregistrer votre demande dans ACCENT<br>• Joindre une copie de cette demande à vo Évaluer le nombre de cours demandés en fonction du<br>type de cours, de la banque de cours, de vos<br>compétences, du département concerné, etc.<br>Enregistrer votre demande dans ACCENT<br>Joindre une copie de cette demande à votre do
- 
- Evaluer le nombre de cours demandes er<br>type de cours, de la banque de cours, de<br>compétences, du département concerné,<br>Enregistrer votre demande dans ACCENT<br>Joindre une copie de cette demande à vo<br>remettre au département, e

## CONTENU DE VOTRE DOSSIER : À NE PAS FAIRE • CONTENU DE VOTRE DOSSIER<br>• NE PAS FAIRE<br>• Croire que toutes les professeures, tous les professeurs<br>du département connaissent tous vos antécédents<br>académiques et professionnels ONTENU DE VOTRE DOSSIER :<br>N**E PAS FAIRE**<br>Croire que toutes les professeures, tous les professeurs<br>du département connaissent tous vos antécédents<br>académiques et professionnels **DNTENU DE VOTRE DOSS<br>
NE PAS FAIRE<br>
Croire que toutes les professeures, tous les p<br>
du département connaissent tous vos antécée<br>
académiques et professionnels<br>
Joindre un** *curriculum vitae* **non adapté à vot**

- Croire que toutes les professeures, tous les professeurs<br>
du département connaissent tous vos antécédents<br>
académiques et professionnels<br>
 Joindre un *curriculum vitae* non adapté à votre demande<br>
 Présumer que le dépa
- 
- Croire que toutes les professeures, tous les professeurs<br>du département connaissent tous vos antécédents<br>académiques et professionnels<br>brevier de professionnels<br>brevier de département a en sa possession votre<br>dossier com Croire que toutes les professeures, tous les professeurs<br>du département connaissent tous vos antécédents<br>académiques et professionnels<br>Joindre un *curriculum vitae* non adapté à votre demande<br>Présumer que le département a Croire que toutes les professeures, tous les professeurs<br>du département connaissent tous vos antécédents<br>académiques et professionnels<br>Joindre un curriculum vitae non adapté à votre demande<br>Présumer que le département a en Croire que toutes les professeures, tous les produ<br>département connaissent tous vos antécéde<br>académiques et professionnels<br>Joindre un curriculum vitae non adapté à votre<br>Présumer que le département a en sa possess<br>dossier

# DÉCISION DE L'ASSEMBLÉE DÉPARTEMENTALE DÉCISION DE L'ASSEMBLÉE<br>DÉPARTEMENTALE<br>(entre le 14 mars et le 16 avril 2024) DECISION DE LAS.<br>DÉPARTEMENTALE<br>(entre le 14 mars et le<br>• EQE reconnue : BRAVO! entre le 14 mars et langue :<br>• EQE reconnue : BRAVO!<br>• EQE refusée :<br>«meilleure chance la prochain

- 
- 

«meilleure chance la prochaine fois» OU demande d'un comité de révision

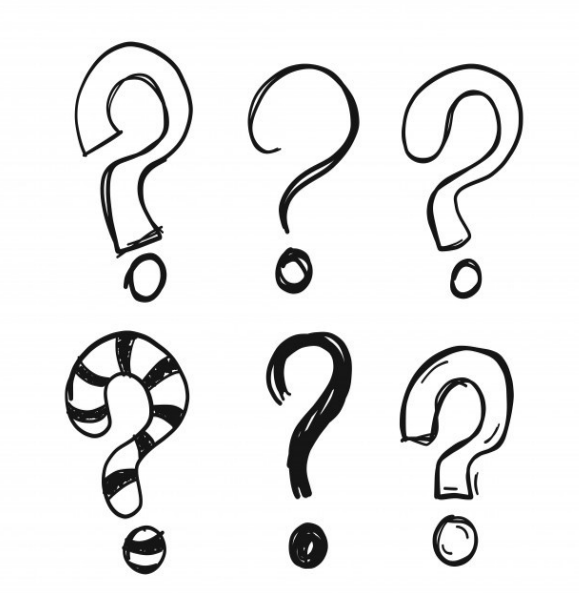

## COMITÉ DE RÉVISION COMITÉ DE RÉVIS<br>Vous devez :<br>• enregistrer votre demande dans ACCENT sele<br>• indiquer vos motifs <u>précis</u> pour chaque cours <u>p</u> COMITÉ DE RÉVISION<br>Vous devez :<br>• enregistrer votre demande dans ACCENT selon les dates prévues<br>• indiquer vos motifs <u>précis</u> pour chaque cours pour lequel vous<br>demandez une révision  $\text{COMITE}$   $\text{DE}$   $\text{REVISION}$ <br>Vous devez :<br>• enregistrer votre demande dans ACCENT selon les dates prévues<br>• indiquer vos motifs <u>précis</u> pour chaque cours pour lequel vous<br>• indiquer si vous désirez être entendu-e par le co COMITÉ DE RÉVISION<br>
Dus devez :<br>
enregistrer votre demande dans ACCENT selon les<br>
indiquer vos motifs <u>précis</u> pour chaque cours pour l<br>
demandez une révision<br>
indiquer si vous désirez être entendu-e par le comit<br>
profess COMITÉ DE RÉVISION<br>Vous devez :<br>• enregistrer votre demande dans ACCENT selon les dates prévues<br>• indiquer vos motifs <u>précis</u> pour chaque cours pour lequel vous<br>• indiquer si vous désirez être entendu-e par le comité de r

- 
- 
- professionnel

- Vous devez :<br>
 enregistrer votre demande dans ACCENT selon les dates prévues<br>
 indiquer vos motifs <u>précis</u> pour chaque cours pour lequel vous<br>
 indiquer si vous désirez être entendu-e par le comité de révision<br>
 indiq vous devez :<br>
• enregistrer votre demande dans ACCENT selon les dates prévues<br>
• indiquer vos motifs <u>précis</u> pour chaque cours pour lequel vous<br>
• demandez une révision<br>
• indiquer si vous désirez être entendu-e par le co **Dus devez :**<br>
enregistrer votre demande dans ACCENT selon les date<br>
indiquer vos motifs <u>précis</u> pour chaque cours pour leque<br>
demandez une révision<br>
indiquer si vous désirez être entendu-e par le comité de<br>
professionnel • enregistrer votre demande dans ACCENT selon les dates prévues<br>• indiquer vos motifs <u>précis</u> pour chaque cours pour lequel vous<br>demandez une révision<br>• indiquer si vous désirez être entendu-e par le comité de révision<br>pr Sinageara volta demanta dans research solential<br>
indiquer vos motifs précis pour chaque cours po<br>
demandez une révision<br>
indiquer si vous désirez être entendu-e par le co<br>
professionnel<br>
ate limite pour faire une demande d marquer vos moms <u>prosis</u> pour ontaquer<br>
demandez une révision<br>
• indiquer si vous désirez être entendu-e<br>
professionnel<br> **Date limite pour faire une demande de<br>
•** 8 jours ouvrables suivant l'enregistrem<br>
procédure annuel
- 

### FORMATION DU COMITÉ DE RÉVISION / Un-e représentant-e de

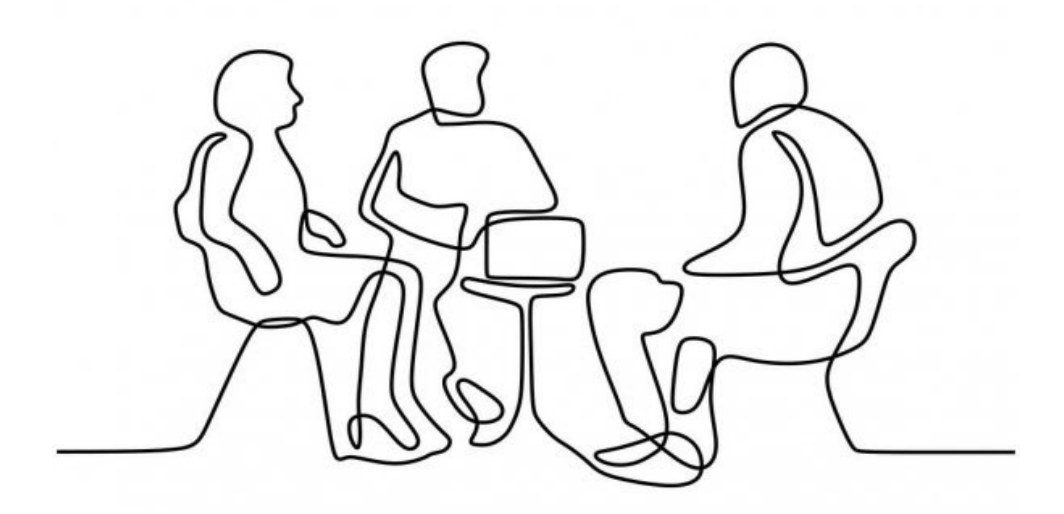

Le comité est formé de trois<br>personnes:<br>. personnes:

- omité est formé de trois<br>onnes:<br>• Un-e représentant-e de<br>l'Assemblée<br>départementale l'Assemblée départementale omité est formé de trois<br>
• Un-e représentant-e de<br>
l'Assemblée<br>
• départementale<br>
• Un-e représentant-e des<br>
vice-rectorats
- vice-rectorats
- Un-e représentant-e de<br>
l'Assemblée<br>
 Un-e représentant-e des<br>
 Un-e représentant-e des<br>
 Un-e représentant-e de<br>
l'ensemble des personnes<br>
chargées de cours de votre Un-e représentant-e de<br>l'Assemblée<br>départementale<br>Un-e représentant-e des<br>vice-rectorats<br>Un-e représentant-e de<br>l'ensemble des personnes<br>chargées de cours de votre<br>unité Un-e représentant-e de<br>l'Assemblée<br>départementale<br>Un-e représentant-e des<br>vice-rectorats<br>Un-e représentant-e de<br>l'ensemble des personnes<br>chargées de cours de votre<br>unité unité

#### Demandes d'EQE par ACCENT

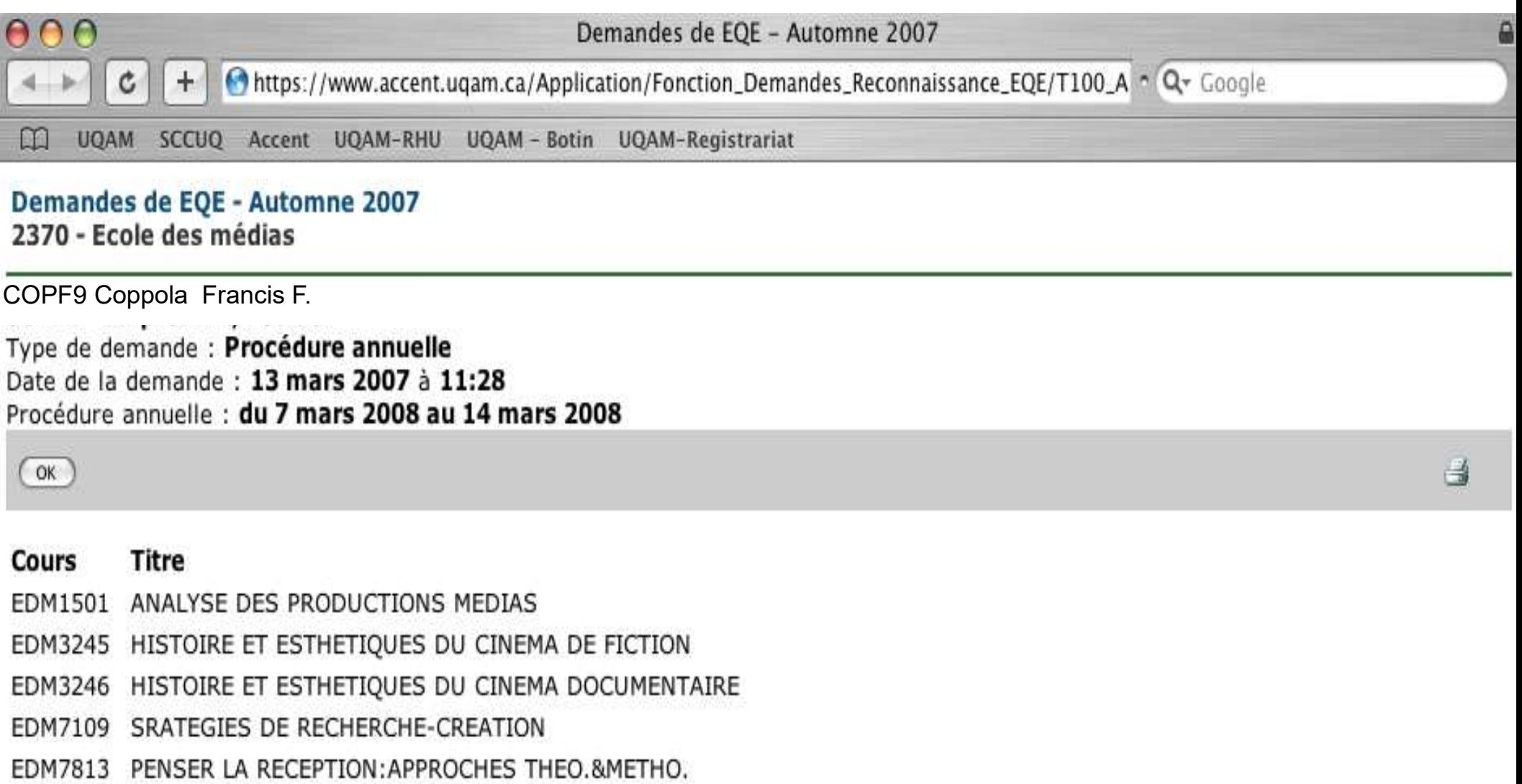

EDM7814 APPROCHES THEORIQUES&METHODOLOGIQUES DE LA RECEPTION

EDM8100 CINEMA ET SIGNIFICATION

Procédure de reconnaissance des EQE<br>A. L'Assemblée départementale reconnaît vos qualifications<br>pour tous les cours pour lesquels vous avez soumis une demande : l édure de reconnaissance des EQE<br>L'Assemblée départementale reconnaît vos qualifications<br>pour tous les cours pour lesquels vous avez soumis une demande : bravo !<br>est les cours pour les cours de la trava d'actionnelle : brav

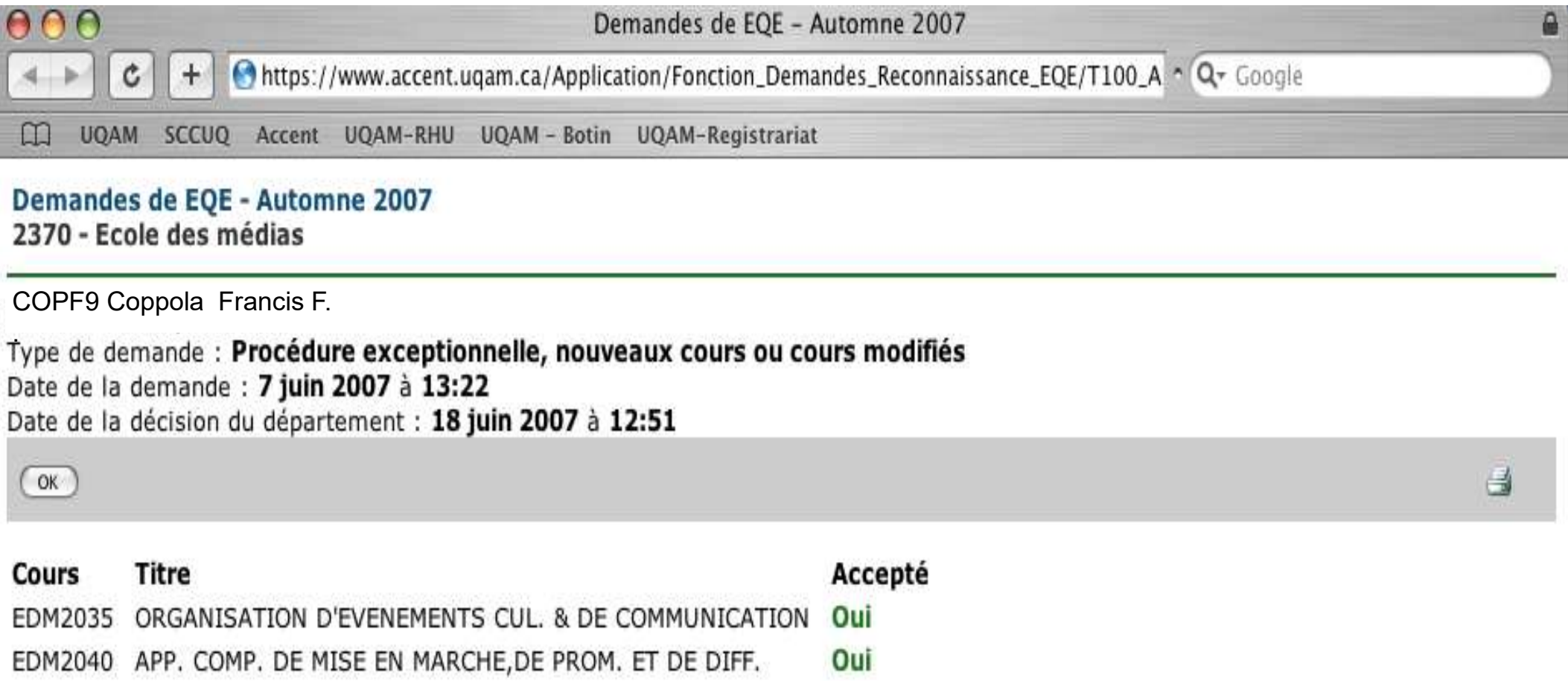

L'Assemblée départementale ne reconnaît pas vos qualifications sur un ou plusieurs cours pour lesquels vous avez soumis une demande.

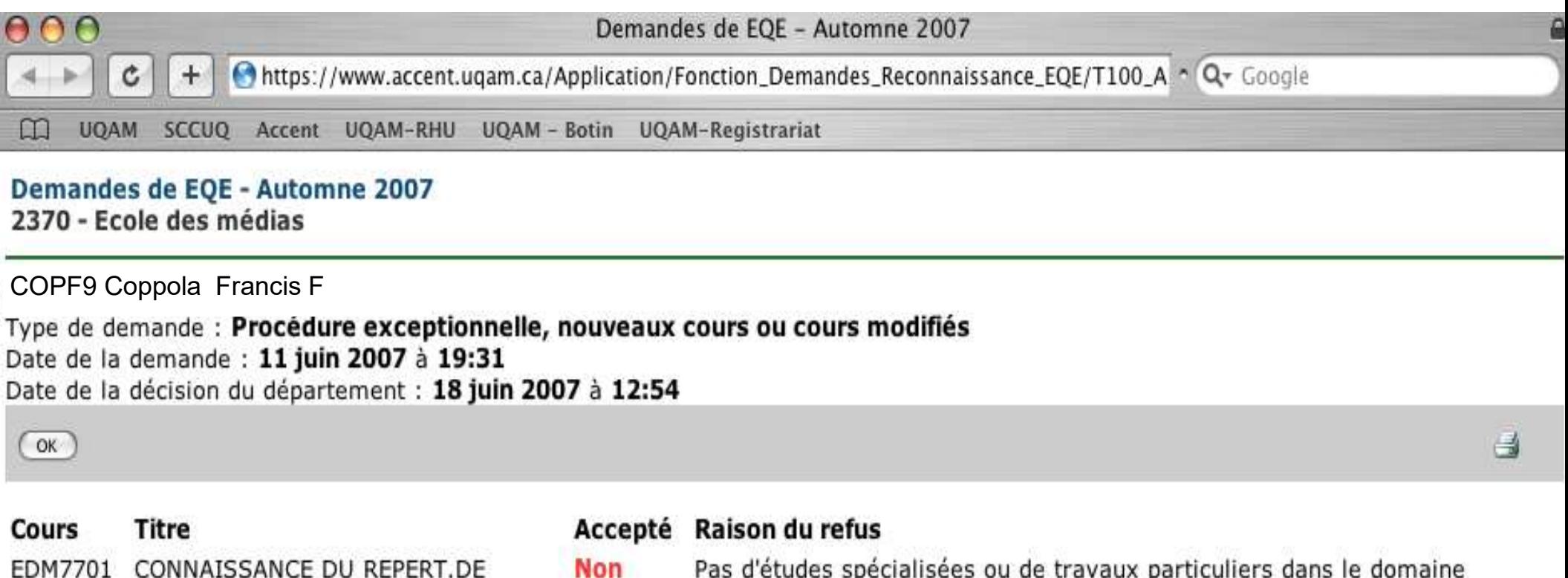

- EDM7701 CONNAISSANCE DU REPERT.DE MUS.DE FILM AVANT 1950
- EDM7702 CONNAISSANCE DU REPERT.DE MUS.DE FILM APRES 1950
- Pas d'études spécialisées ou de travaux particuliers dans le domaine spécifique du cours; expérience spécifique insuffisante.
- Pas d'études spécialisées ou de travaux particuliers dans le domaine **Non** spécifique du cours; expérience spécifique insuffisante.

#### Demande d'un comité de révision

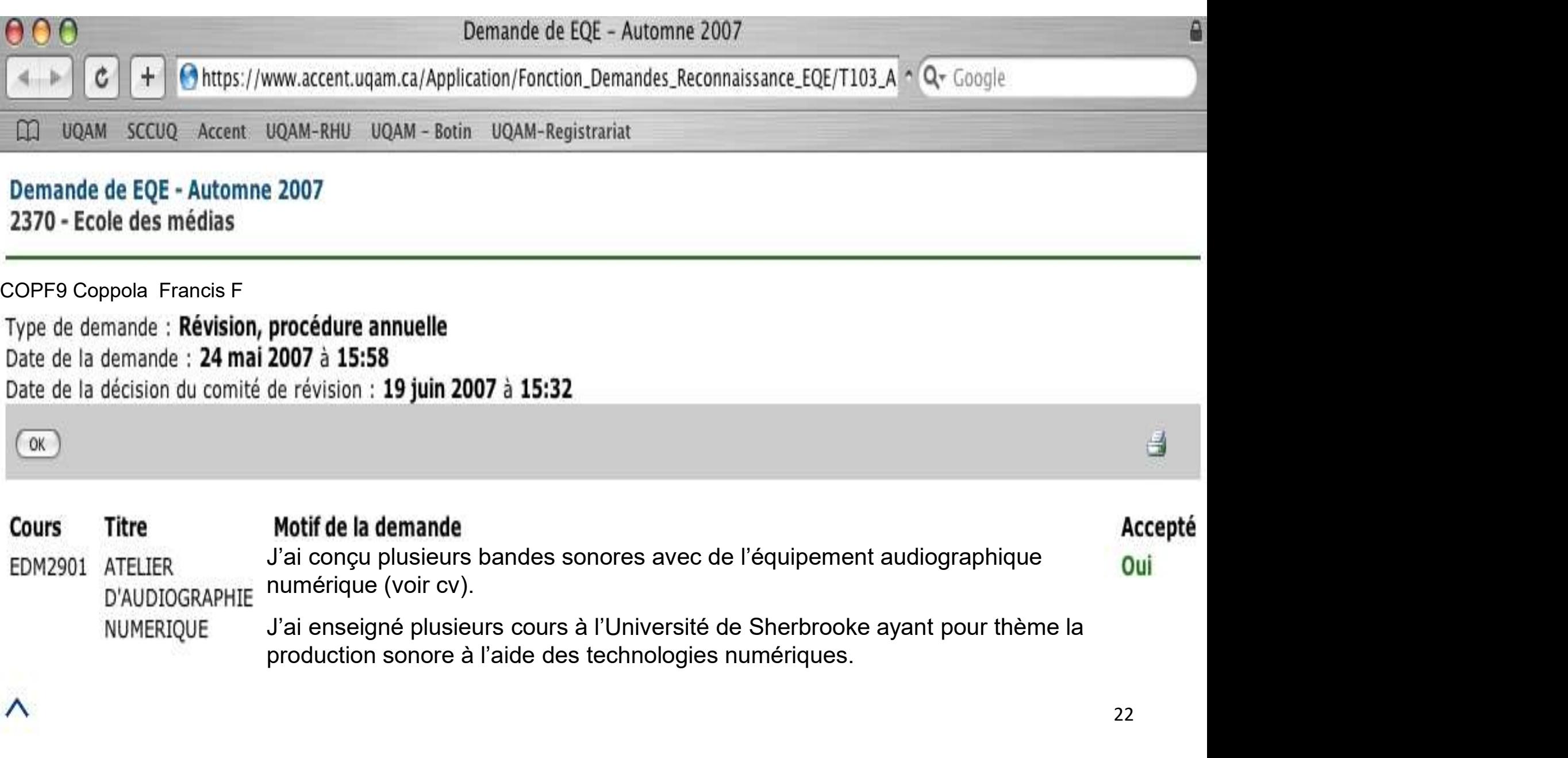

#### de la construcción de la construcción de Nouveauté! Demander des EQE dans d'autres départements

Dans son propre département : nombre illimité

Dans d'autres départements : maximum 3 EQE par département maximum 2 autres départements Dans d'autres départements :<br>maximum 3 EQE par département<br>maximum 2 autres départements<br>Même procédure<br>Seulement lors de la période annuelle (mars)<br>Bien cibler, en consultant aussi la section<br>« EQE - CR »

Même procédure

Seulement lors de la période annuelle (mars)

Bien cibler, en consultant aussi la section

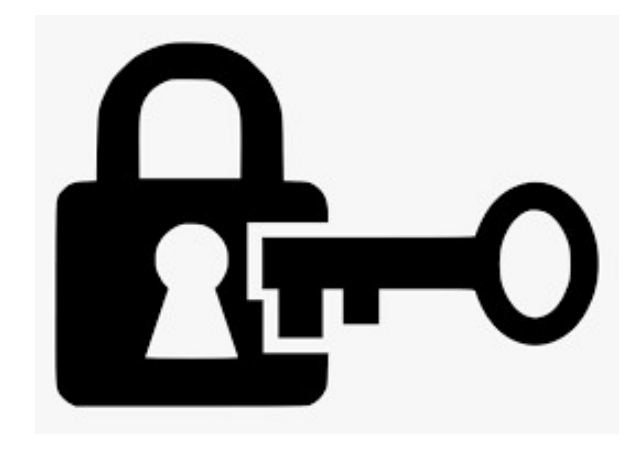

#### de la construcción de la construcción Nouveauté! Enseigner ensuite dans d'autres départements

Vous serez alors choisi-e, si une charge de cours devient disponible après l'attribution régulière aux chargé-e-s de cours du département, i,e. avant la procédure interne Vous serez alors choisi-e, si une charge de cours devient disponible après<br>l'attribution régulière aux chargé-e-s de cours du département, i,e, avant la<br>procédure interne<br>Seulement si vous n'avez pas déjà atteint votre nom

Seulement si vous n'avez pas déjà atteint votre nombre de cours maximal (3 par trimestre)

(jusqu'à hiver 2027, pour cette procédure de mars 2024)

Une fois une charge enseignée, vous ferez partie du nouveau département

# Pour toute question sur les EQE ou vos droits<br>Comité des acentes et acents de relation de travail :

Pour toute question sur les EQE ou vos droits<br>Comité des agentes et agents de relation de travail :<br>Amel Aloui (<mark>aloui.amel@uqam.ca</mark>)<br>Richard Bousquet (<u>bousquet.richard@uqam.ca )</u> Amel Aloui (aloui.amel@uqam.ca) Richard Bousquet (bousquet.richard@uqam.ca ) Benoit Coutu (coutu.benoit@sppeuqam.org) **Pour toute question sur les EQE ou vos droits**<br>Comité des agentes et agents de relation de travail :<br>Amel Aloui (aloui.amel@uqam.ca)<br>Richard Bousquet (bousquet.richard@uqam.ca )<br>Benoit Coutu (<u>coutu.benoit@sppeuqam.org</u> )

(turgeon.nancy@sppeuqam.org )

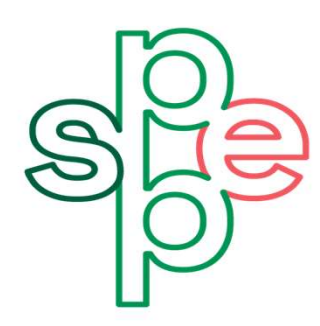

**Syndicat des** professeures et professeurs enseignants de l'UOAM